## **Подбор Силовых Опций Данфосс**

## **Пример 1.**

Ниже на рисунке представлена анкета для которой был подобран ПЧ с типовым кодом **FC-302N110T5E21H2BGC7XXSXXXXA0BKCXXXXD0**

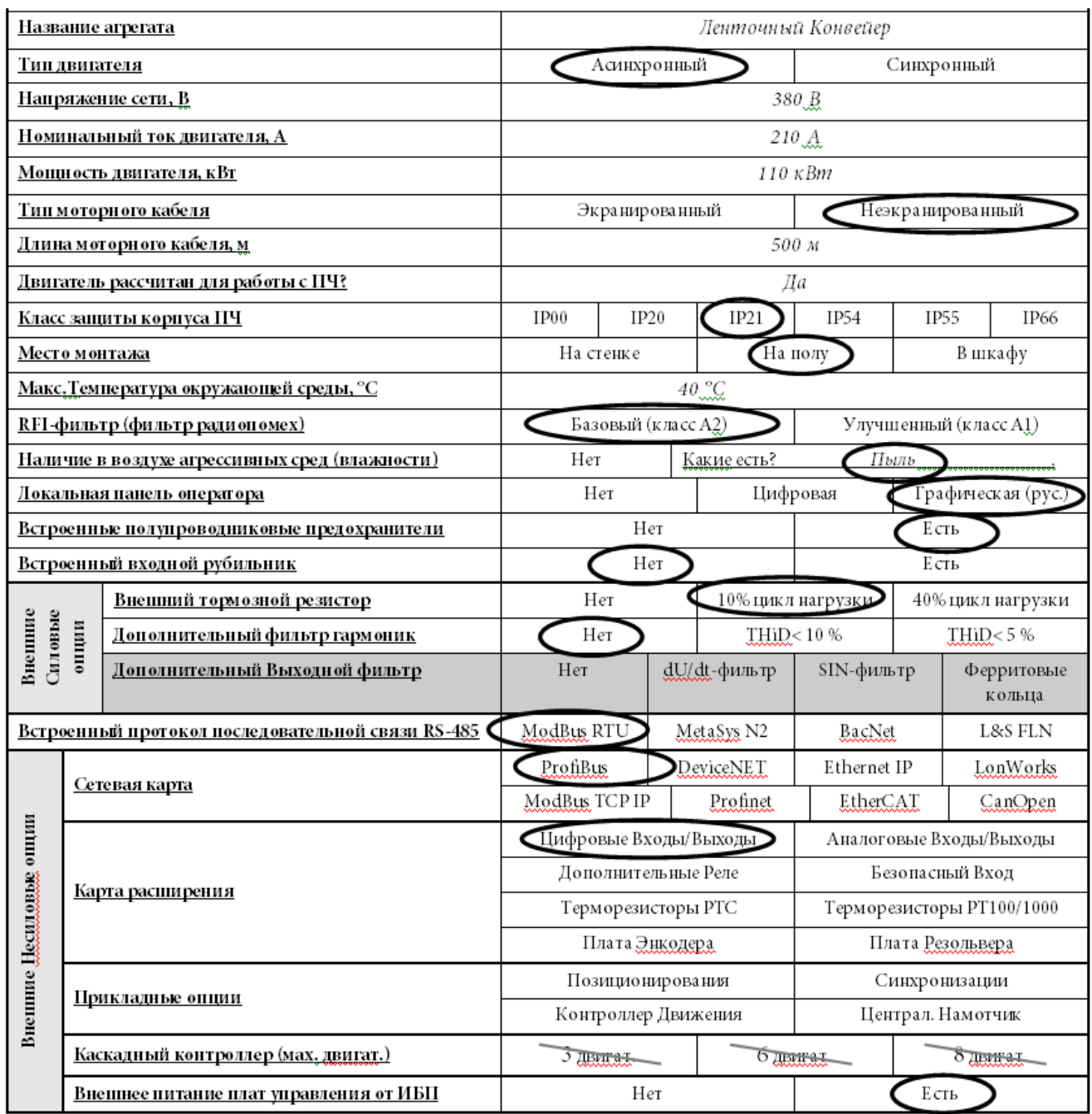

По данной анкете еще необходимо обратить внимание на длину кабеля 500 м. Т.к. ПЧ FC-302 допускает максимальную длину кабеля только 300м, поэтому необходимо использовать дополнительную опцию **Синус-фильтр**. Выбор Синус-фильтра необходимо проводить по «Руководству по проектированию Выходных фильтров»

[\(http://www.danfoss.com/Russia/BusinessAreas/DrivesSolutions/Manual\\_Instruct/output\\_filter.htm](http://www.danfoss.com/Russia/BusinessAreas/DrivesSolutions/Manual_Instruct/output_filter.htm) ), ориентируясь на мощность ПЧ:

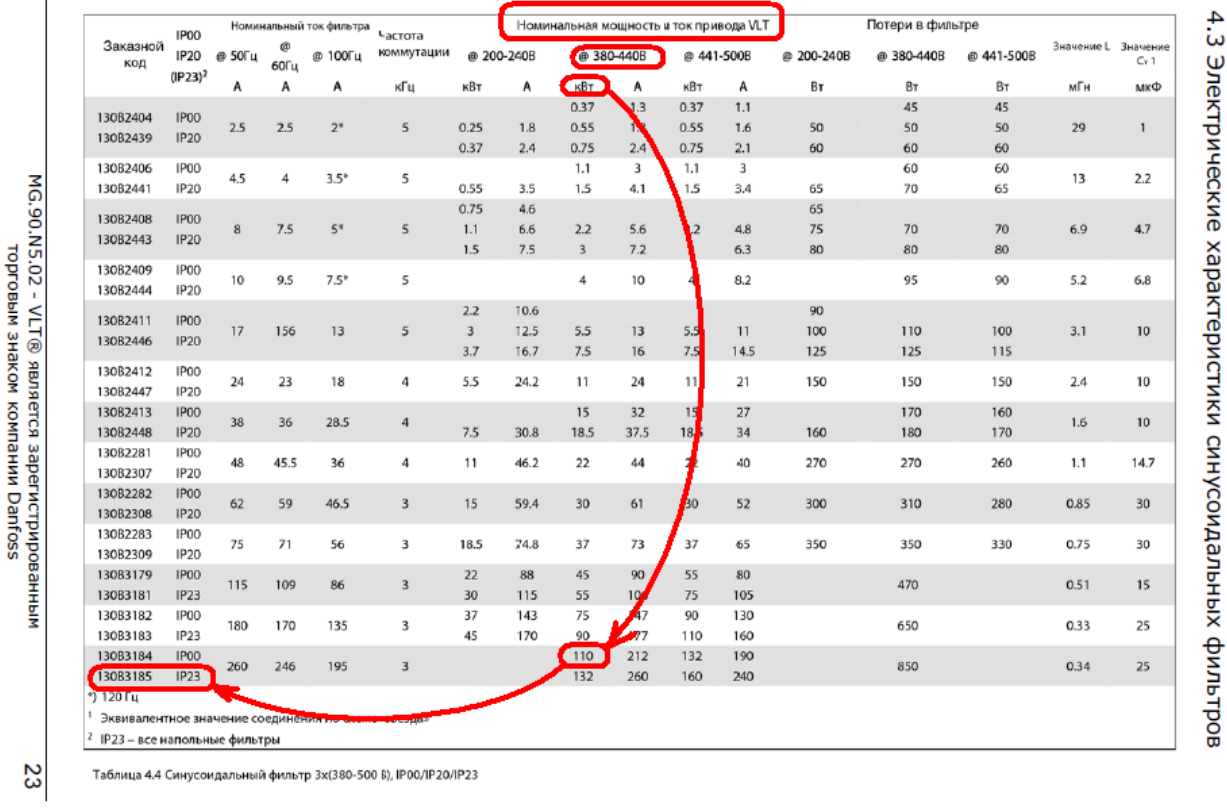

Получим код фильтра **130B3185**.

Также необходимо выбрать **тормозной резистор** на 10% цикл загрузки. Нужно воспользоваться таблицами подбора тормозных резисторов:

Выбор выходных<br>фильтров

Руководство по проектированию выходных фильтров

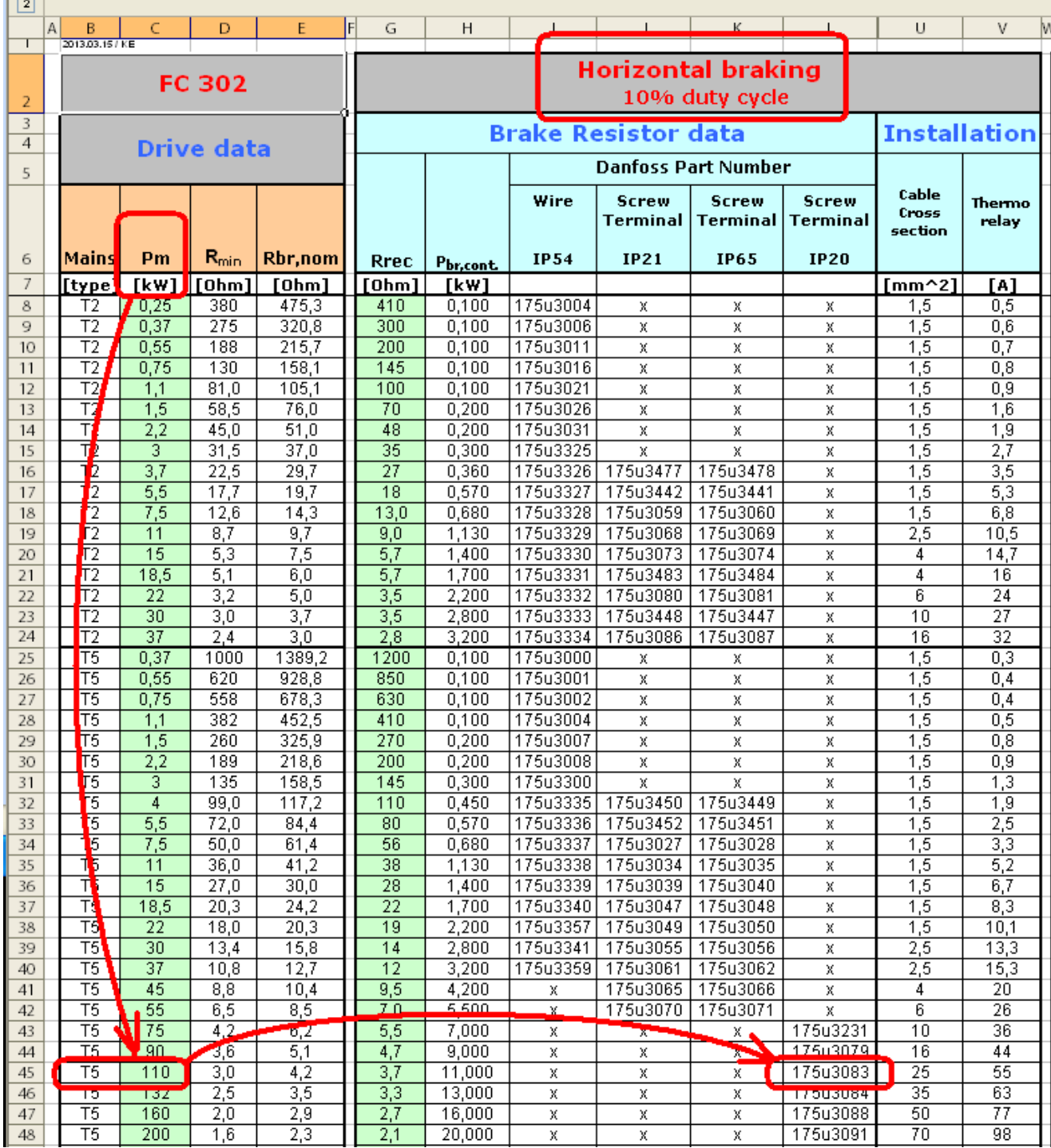

Получим код тормозного резистора **175u3083**

Можно установить **Ферритовые кольца** для устранения токов утечки в длинном кабеле и двигателе. Выбор колец нужно проводить по «Руководству по проектированию Выходных фильтров»

[\(http://www.danfoss.com/Russia/BusinessAreas/DrivesSolutions/Manual\\_Instruct/output\\_filter.htm](http://www.danfoss.com/Russia/BusinessAreas/DrivesSolutions/Manual_Instruct/output_filter.htm) ), ориентируясь на типоразмер D5H корпуса ПЧ (см. пункт 3 данного примера, рисунок меню конфигуратора, строку «Типоразмер корпуса»). Типоразмер корпуса D. И еще нужно учитывать длину кабеля: 300м и выше требует применения 4-х колец на напряжение 380В (T5 – см. конфигуратор).

## 4.1.2 Выбор колец для устранения высокочастотных синфазных помех НГ-СМ

Кольца могут быть установлены на выходных клеммах преобразователя частоты (U, V, W) или в соединительной коробке двигателя.

При установки на клеммах преобразователя частоты комплект HF-CM снижает как нагрузку на подшипники, так и высокочастотные электромагнитные помехи от кабеля двигателя. Количество колец зависит от длины кабеля двигателя и напряжения преобразователя частоты. Таблица выбора приведена ниже.

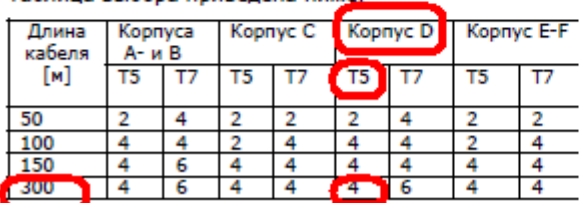

При установке в соединительной коробке двигателя комплект НГ-СМ снижает только нагрузку на подшипники и не воздействует на

электромагнитные помехи от кабеля двигателя. В большинстве случаев достаточно двух колец, независимо от длины кабеля двигателя.

Компания Danfoss поставляет кольца HF-CM в комплектах по два кольца. Кольца НГ-СМ имеют овальную форму для упрощения установки и предлагаются четырех типоразмеров: для корпусов А и В, С, D, Е и F. Для преобразователей частоты с корпусом F следует установить один комплект колен на кажлой клемме молуля инвертора. Механический монтаж может быть выполнен с помощью кабельных стяжек. Никаких специальных требований в отношении механического монтажа не предусмотрено.

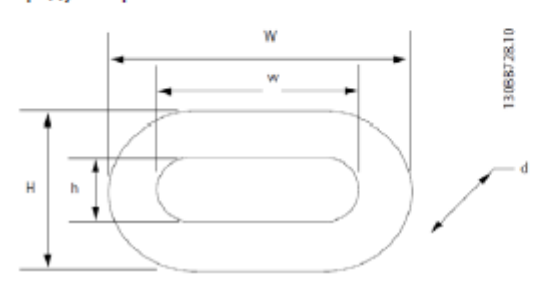

Поэтому во избежание насыщения необходимо использовать нужное количество колец. Насыщение может произойти при слишком большой длине кабеля двигателя, параллельном расположении кабелей или в случае применения кабелей высокой емкости, не подходящих для работы с преобразователем частоты. Никогда не используйте кабели двигателя с жилами секторообразной формы. Применяйте только кабели с круглыми жилами.

## **ACAUTION** (ОСТОРОЖНО!)

Проверьте температуру кольца при вводе в эксплуатацию. Температура выше 70 °С указывает на насышение колец. В этом случае установите дополнительные кольца. Если насыщение колец все еще происходит, это означает, что емкость кабеля слишком высокая из-за слишком длинного кабеля, наличия слишком большого числа параллельных кабелей, а также использования типа кабеля с высокой емкостью.

Применение с параллельными кабелями При использовании параллельных кабелей необходимо учитывать их общую длину. Например, 2 кабеля длиной 100 м каждый эквивалентны одному кабелю длиной 200 м. Если используется много параллельных двигателей, то на каждом из них необходимо установить отлельный комплект колец.

Коды заказов для комплектов колец (2 кольца/упаковка) указаны в следующей таблице.

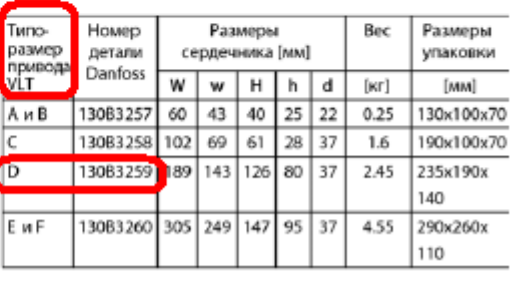

J. . .  $\overline{a}$ 

Получим два комплекта с заказным номером 130В3259.

Для уменьшения гармонических искажений в сети установим пассивный фильтр гармоник АНГ005, который необходимо выбирать по «Руководству по проектированию фильтров VLT  $AHF$   $\theta$  (

http://www.danfoss.com/Russia/BusinessAreas/DrivesSolutions/Documentation/VLTinstructions ma nual.htm), ориентируясь на мощность:

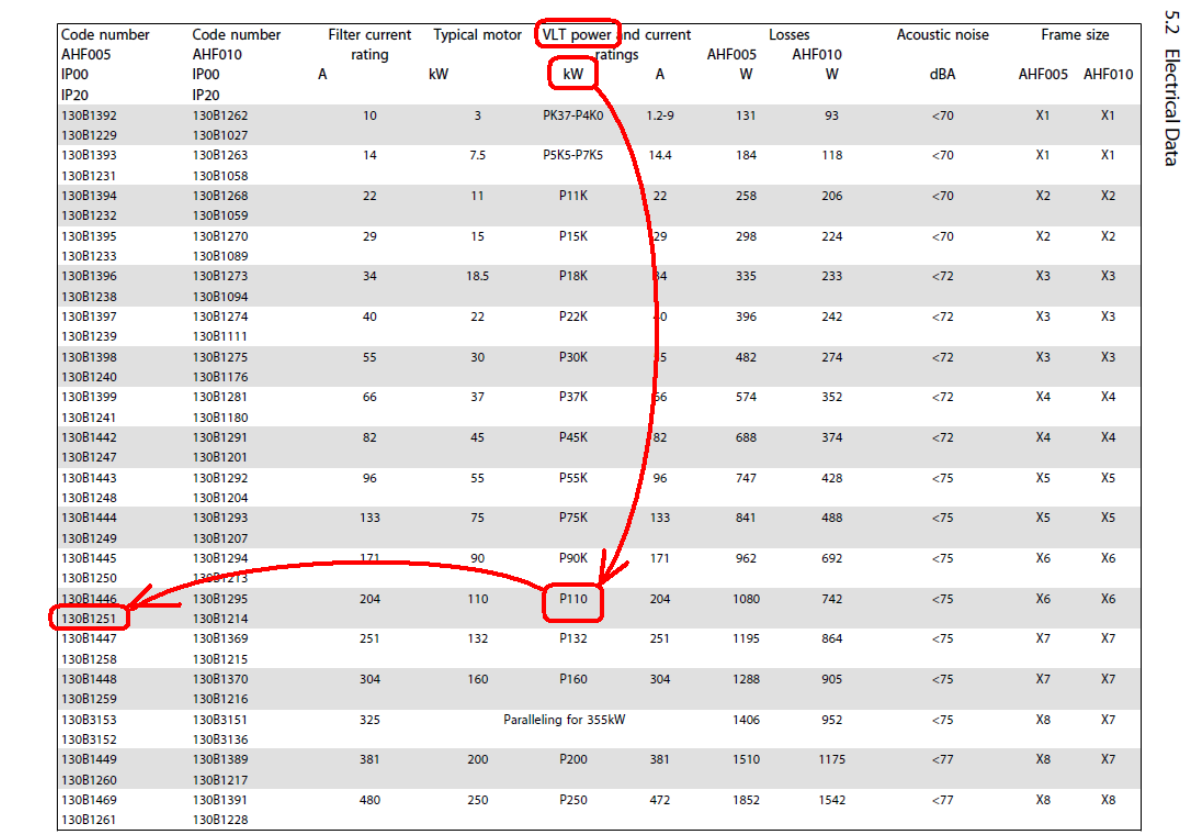

Table 5.1 380-415V, 50Hz

 $\vec{e}$ 

MG.80.C402 - VLT® is a registered Darfoss trademark

Получим заказной код 130B1251.

Selection of Advanced Harmo...

AHF005/010 Design Guide